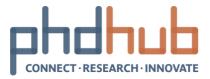

# PhD Hub User Manual

Local hub coordinator I Features and usage

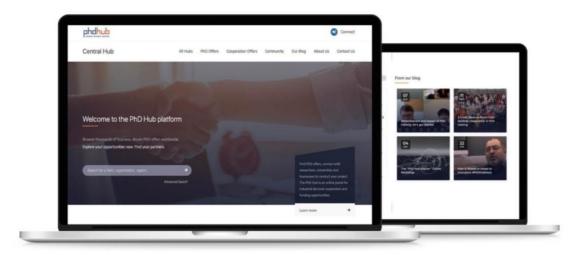

With the support of Erasmus+

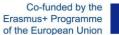

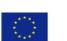

This project has been funded with the support from the European Commission. The document reflects the views only of the author, and the Commission cannot be held responsible for any use which may be made of the information contained therein. Project number: 588220

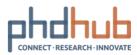

### **Table of Contents**

| Welcome to PhD Hub                               | 3  |
|--------------------------------------------------|----|
| How to roll out PhD Hub                          | 4  |
| Get started with PhD Hub                         | 5  |
| Create your operational team & basic content     | 6  |
| Onboard early adopters                           | 8  |
| Go-forward plan to scale up                      | 10 |
| PhD Offers, Cooperation Offers & Community       | 11 |
| Publish PhD Offers and Cooperation Offers        | 12 |
| Quick start to Community                         | 15 |
| Create content on Community                      | 16 |
| Collaborate with others on PhD Hub               | 17 |
| Use PhD Hub admin roles to manage your local hub | 20 |
| About user roles and capabilities                | 25 |
| About User Profiles                              |    |
| Complete and edit your profile                   | 29 |
| Change your settings and preferences             |    |
| Invite colleagues and friends to PhD Hub         |    |
| List of drawings                                 |    |

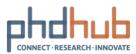

# Welcome to PhD Hub

31/08/2020 I Local hub coordinator

If you are the local hub coordinator for PhD Hub in your higher education institution, you are in the right place. When you are ready to get going with PhD Hub, start with <u>How to roll out PhD Hub.</u>

### PhD Hub architecture

PhD Hub has one central hub and local hubs satellites. Each local hub is managed independently by its local hub coordinator. The central hub regroups automatically the information from all local hubs and is the single point of entry for all users.

When you create your local hub, here is what gets created:

- > A new local hub (satellite) with its URL: https://phdhub.eu/local-hub-name
- Basic menu items and pages: PhD Offers, Cooperation Offers, Community, Our Blog, About Us and Contact Us

### Managing the local hub

As the local hub coordinator, you will manage your local hub through the Admin Panel. Access it via Profile

| рыднир<br>сомест изсако- менит |                                 | 🙂 Find Members 🔒 mar                    | ie 🖸 🖉 🧭            |
|--------------------------------|---------------------------------|-----------------------------------------|---------------------|
| Central Hub                    | All Hubs PhD Offers Cooperation | Admin Panel<br>Account Settings         | About Us Contact Us |
| 1000                           |                                 | Email Notifications<br>Privacy Settings |                     |
|                                |                                 | Logout                                  |                     |
| Welcome to the PhD Hu          | ub platform                     |                                         |                     |

Figure 1 – Access to the Admin Panel

#### To learn more:

- How to roll out PhD Hub.
- Use PhD Hub admin roles to manage your local hub
- About user roles and capabilities

### PhD Hub known issues

See PhD Hub Troubleshooting and FAQs

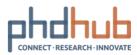

# How to roll out PhD Hub

31/08/2020 I Local hub coordinator

### Start here

Whether you are a small or large higher education institution, the place to start for rolling out PhD Hub is <u>Get started</u>. It walks you through a small-scale rollout, which may be all you need to start using PhD Hub in your faculty or doctoral school. If you intend to roll out at a larger scale, use Get started to pilot PhD Hub with a small group of early adopters so you can get acquainted and start planning the institution-wide deployment.

### Recommended path to PhD Hub

We recommend rolling out PhD Hub in stages, as your institution is ready. You don't have to wait until you complete one step to move to the next. Some institutions may want to roll out the PhD Hub in all faculties, departments or doctoral schools at once, while others might prefer a phased approach. Here are, in order, our recommended steps:

- Step 1: Get started
- > Step 2: PhD Offers, Cooperation Offers & Community
- Step 3: Collaborate with others on PhD Hub

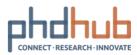

# Get started with PhD Hub

31/08/2020 I Local hub coordinator

To get started quickly, we recommend you create an operational team, composed of a selected group of early adopters, who will help you manage your local hub and create basic content. By first rolling out the PhD Hub on a small scale, you will learn how to use PhD Hub and gain valuable insights to inform how you deploy PhD Hub in the whole institution.

PhD Hub allows you to easily connect all early-stage researchers, researchers and industry stakeholders together via a single portal. It allows you to gain traction on your PhD offers, making them visible to the whole PhD Hub community and talents worldwide. It simplifies your access to Research and Innovation opportunities across Europe and gives you new avenues for cooperation in the doctoral field.

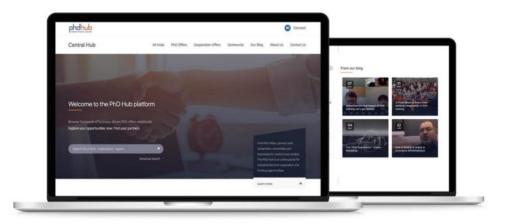

Here is how to set up your operational team & basic content so your early adopters can start browsing, publishing, applying to PhD Offers and Cooperation offers and collaborating.

- Step 1: Create your operational team & basic content
- Step 2: Onboard early adopters
- Step 3: <u>Go-forward plan to scale up</u>

#### Next step

Create your operational team & basic content

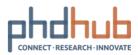

### **Create your operational team & basic content**

31/08/2020 I Local hub coordinator

Setting up your operational teams, giving your early adopters roles and tasks can build experience with PhD Hub and helps identify PhD Hub champions who can drive PhD Hub adoption across your institution.

### Suggestion for your first operational team

Creating an operational team of people is not a mandatory step to start using the PhD Hub but it can considerably support a smooth start and secure success in deploying PhD Hub in the whole institution.

To get started, we recommend you constitute a team of selected early adopters and distribute roles as follows:

| Role              | What they can do                                                                                                    |
|-------------------|----------------------------------------------------------------------------------------------------|
| An admin staff    | <ul> <li>Support the local hub coordinator in <u>creating basic content</u></li> <li><u>Invite</u> &amp; <u>manage users</u></li> <li>Report bugs to local hub coordinator</li> <li>(Optional) Support companies in creating their profiles</li> </ul> |
| A lead researcher | <ul> <li><u>Publish PhD Offers</u></li> <li><u>Publish Cooperation Offers</u></li> <li>(Optional) Create its research team profile</li> </ul>                                                                                                    |
| A company rep     | <ul> <li><u>Publish Cooperation Offers</u></li> <li>Create/Update their company profile</li> </ul>                                                                                                    |

Add your operational team members on PhD Hub using your admin role and get started.

### Creating basic content

As local hub coordinator, the first type of content you should create is your institution's profile.

When logged in on PhD Hub, use (1) Quick content creation 2 and click (2) Create New Institution. You can now fill in the (3) basic information about your institution and click (4) Submit to publish it.

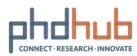

| Contacting the                                                                                                    |                                                                                                    |                      |             |                                  |                           | 1                                                                                                    |
|----------------------------------------------------------------------------------------------------|----------------------------------------------------------------------------------------------------|----------------------|-------------|----------------------------------|---------------------------|----------------------------------------------------------------------------------------------------|
| phdhul                                                                                                    |                                                                                                    |                      |             | C                                | Find Members              | 0-0-0-                                                                                                |
| Łódź Huł                                                                                                    | >                                                                                                    |                      | All Hubs    | PhD Offers                       | Cooperation Offers        | Create New Cooperation Offler<br>Create New PhD Program                                               |
|                                                                                                    |                                                                                                    |                      |             |                                  |                           | Onate New Research Team.<br>Onate New Faculty                                                         |
|                                                                                                    |                                                                                                    |                      |             |                                  |                           | Greate New Company                                                                                    |
|                                                                                                    |                                                                                                    |                      |             | 2                                |                           | On the New Yostucian                                                                                  |
| Wolcom                                                                                                    | a to the DhD H                                                                                                    | huh mlatform         |             |                                  | 1.61                      |                                                                                                    |
|                                                                                                    | e to the PhD H                                                                                                    | iuo piatiorm         |             |                                  |                           |                                                                                                    |
| frowse ti                                                                                                    |                                                                                                    | Decision in the      | _           |                                  |                           |                                                                                                    |
| Explore y                                                                                                    | and the second second se |                      |             |                                  |                           |                                                                                                    |
| -                                                                                                    | and a second                                                                                                    | 84                   |             |                                  |                           | Find PIO offers, concert with                                                                         |
|                                                                                                    | ar                                                                                                    |                      |             |                                  |                           | researchers, universities and                                                                         |
| CONTRACTOR OF CONTRACTOR OF CONT |                                                                                                    |                      |             |                                  |                           | Residue and the second life incompanies                                                               |
|                                                                                                    | 2000<br>2019                                                                                                    | _                    |             |                                  |                           | The PHD Hub is an online portal is                                                                    |
|                                                                                                    | <b>1</b>                                                                                                    |                      |             |                                  |                           | The PHD Hub is an online portal is                                                                    |
|                                                                                                    | <b>1</b>                                                                                                    |                      |             |                                  | -                         | The PHD Hub is an antine portal its<br>inclusional distance cooperation and<br>funding apportunities. |
|                                                                                                    |                                                                                                    |                      |             |                                  | -                         | The PHD Hub is an ordere portal for<br>industrial disclored cooperation are                           |
|                                                                                                    |                                                                                                    | pharophis<br>Nature  |             | Lines<br>And to implicat out     |                           | The PHD Hub is an antine portal its<br>inclusional distance cooperation and<br>funding apportunities. |
|                                                                                                    |                                                                                                    | N 10 1 10 1 10 10 10 | 1 1 1 0 1 × | And Per brighted on              | and demonstrate of d      | The PHD Hub is an antine portal its<br>inclusional distance cooperation and<br>funding apportunities. |
|                                                                                                    |                                                                                                    | Name and Street and  | 1 1 1 0 1 × | And the langthost one<br>a resp. | Constraint and Constraint | The PHD Hub is an antine portal its<br>inclusional distance cooperation and<br>funding apportunities. |
|                                                                                                    |                                                                                                    | N 10 1 10 1 10 10 10 | 1 1 1 0 1 × |                                  | Constraint and Constraint | AND DESCRIPTION OF                                                                                    |
| 3 -                                                                                                    |                                                                                                    | N 10 1 10 1 10 10 10 | 1 1 1 0 1 × | And the langthost one<br>a resp. | Constraint and Constraint | The PHD Hub is an antine portal its<br>inclusional distance cooperation and<br>funding apportunities. |
| 3                                                                                                    |                                                                                                    | N 10 1 10 1 10 10 10 | 1 1 1 0 1 × |                                  | Constraint and Constraint | The PFD Hub is an ordere portal the<br>industrial doctoral cooperation and<br>funding apportunities.  |

Figure 2 - Quick Content Creation Scheme

Repeat the above-mentioned steps to create both New Faculty and New PhD program.

### Next step

Onboard early adopters

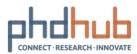

# **Onboard early adopters**

31/08/2020 I Local hub coordinator

### Invite users to your local hub

Send a welcome email to your colleagues, industry partners and early-stage researchers with basic information of your local hub and invite them to join PhD Hub. Be sure to include the following links to get them started quickly:

- PhD Hub User Manual
- Registration link
- > Your local hub URL

For example, you may want to start your email this way:

Welcome to PhD Hub for *<insert institution's name>*. PhD Hub is an online portal for high impact business-driven research and innovation. It brings together people, PhD offers and research and innovation cooperation opportunities in one place.

We created our *<insert city name>* local hub, which you can access via this link *<insert local hub URL>*. You can already create your account and start taking advantage of the PhD Hub.

To join, click <u>https://phdhub.eu/register/</u>

We recommend you customise your email invitation when contacting different user groups (early-stage researchers, researchers and companies). Touch base with users to ensure they know how to register, <u>create content</u> and start <u>collaborating with each other</u> <u>on PhD Hub.</u>

### Validate new users as local hub members

By default, new registered users have limited capabilities on PhD Hub. They cannot create content, contribute to Community or access Cooperation Offers. Onboard early adopters and assign them a user role to give them more capabilities, see how to <u>edit a</u> <u>user role</u>.

By assigning them a user role, you validate the users as local hub members. Once you have successfully done so, they can fully enjoy the benefits of and contribute to your local hub.

Tip: Students, early-stage researchers or any academic staff members of your institution who register with their institutional email address, are automatically validated as local hub members.

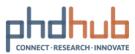

### Drive initial adoption

It is important to encourage your early adopters to actively use PhD Hub to promote new collaboration experiences and develop PhD Hub champions. Keep in touch with them, ask for feedback and offer your support.

Next step

Go-forward plan to scale up

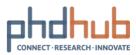

# **Go-forward plan to scale up**

31/08/2020 I Local hub coordinator

Now that you have successfully set up your first operational team, created basic content and onboarded an initial group of users while driving usage, it is time to think about your go-forward plan in order to scale up and roll out PhD Hub in your whole institution.

### Core deployment decisions

| Ask yourself                                                                                   | Action                                                                                                    |
|------------------------------------------------------------------------------------------------|----------------------------------------------------------------------------------------------------|
| Who will be the main contact point for<br>PhD Hub at institutional level?                      | To learn more about local hub<br>coordinator see <u>Use PhD Hub admin</u><br><u>roles to manage your local hub</u>          |
| Who will be assigned the Admin staff<br>role in the various departments,<br>faculties, etc.?   | To assign admin staff roles, see <u>Add new</u><br><u>users</u>                                                             |
| Who should be assigned to each role?                                                           | To compare the capabilities of each role, see <u>About user roles and capabilities</u>                                      |
| Do I need to create specific user roles?<br>e.g. Technical staff                               | To create custom user roles, see <u>Custom</u><br>roles and capabilities                                                    |
| Should I work hand in hand with the Career Office and Doctoral Schools?                        | Talk with your Career Office and<br>Doctoral Schools to see whether it would<br>be interesting to collaborate on PhD<br>Hub |
| What channels of communications<br>should be used to drive adoption within<br>the institution? | Talk with your communications<br>department and/or Doctoral Schools<br>leaders to seek the best way to drive<br>adoption    |

### Next step

PhD Offers, Cooperation Offers & Community

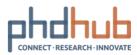

# PhD Offers, Cooperation Offers & Community

31/08/2020 I Features and usage

PhD Offers, Cooperation Offers and Community are the core features of PhD Hub. Here is a summative description of what is a PhD Offer, a Cooperation Offer and Community:

- A PhD Offer is a research opportunity with a funding framework for early-stage researchers and/or doctoral candidates and prospects. All PhD Offers are published by Academia and propose avenues of collaboration with the Industry. PhD Offers are accessible to all users.
- A Cooperation Offer is a call for interested parties to collaborate on a specific thematic or topic, usually, linking research work and innovation. It is a flexible means to look for partners and/or participants. Cooperation Offers can be issued by any members of a local hub. Only local hub users that have a user role can access this page.
- Community is a forum of discussions. It provides a friendly, collaborative and research-driven space for the PhD Hub Community. All local hub members can contribute freely as long as the <u>Community Guidelines</u> are respected.

|                                 |          |            | •                  | Find Members |
|---------------------------------|----------|------------|--------------------|--------------|
| Central Hub                     | All Hubs | PhD Offers | Cooperation Offers | Community    |
|                                 |          |            |                    |              |
|                                 |          |            |                    |              |
| Welcome to the PhD Hub platforr | n        |            |                    |              |
|                                 |          |            |                    |              |

Next step
<u>Publish PhD Offers and Cooperation Offers</u>

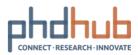

# **Publish PhD Offers and Cooperation Offers**

31/08/2020 I Features and usage

### Quick way to publish Offers

The easy way to get a PhD Offer or Cooperation Offer up and running is to use Quick

|             |                     | 🙂 Find Members               | 🕒 marie 🚺 🖸 🧭                                                            |
|-------------|---------------------|------------------------------|--------------------------------------------------------------------------|
| Central Hub | All Hubs PhD Offers | Cooperation Offers Community | Create New PhD Offer<br>Create New Cooperation Offer                     |
|             |                     |                              | Create New PhD Program<br>Create New Research Team<br>Create New Faculty |
|             |                     |                              | Create New Company                                                       |

(1) Select Create New PhD Offer or Create New Cooperation Offer, and (2) fill in the form with information. Make sure to select the most relevant Fields of Science under Basic Details to make it easily findable by interested users. It is also important to inform a Starting date and Deadline to Apply under More info. When all required fields are completed, you can (3) hit the Submit button and your Offer will be published immediately.

### Publish, edit and delete Offers

If you don't want to publish immediately your Offers or simply want to preview before

publishing, it is best to go through the Admin Panel and create a New PhD Offer or New Cooperation Offer from there.

Navigate to PhD Offers Or Cooperation Offers Phone from the left-side menu and click (2) Add New. Fill in (3) information about your Offer and make sure to inform the Publish tab on the right-side menu:

- Save Draft to save without publishing
- > Preview to preview the Offer on PhD Hub
- Publish immediately <sup>(iii)</sup> gives you the option to schedule your Offer publication.
   Once set to a specific date and time, it will automatically be published on the

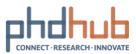

given date. If you don't change this, by default, your Offer will be published immediately when hitting the (4) Publish button

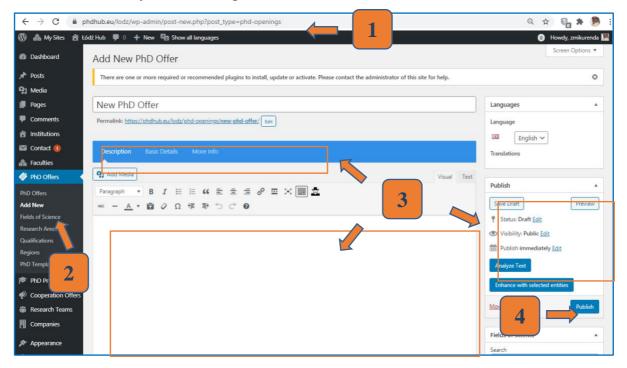

Figure 3 - Scheme for creating a New PhD Offer.

To edit Offers, (1) navigate to PhD Offers Or Cooperation Offers Offers from the leftside menu and (2) click PhD Offers or Cooperation Offers. Here you will find the list of draft and published Offers. Find the Offer you want to edit and (3) click on its title. Make your edits and click Update to save the changes. Your Offer will be immediately updated.

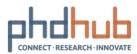

| 🔞 ሕ My Sites  Łód                                                                                                    | iź Hub 🛡 0 🕂 New View Posts 🛱 Show all languages                                                                                                    |                                                                                                |
|----------------------------------------------------------------------------------------------------|----------------------------------------------------------------------------------------------------|------------------------------------------------------------------------------------------------|
| 🚳 Dashboard                                                                                                    | PhD Offers Add New                                                                                                    |                                                                                                |
| <ul> <li>➢ Posts</li> <li>☑ Media</li> <li>☑ Pages</li> <li>☑ Comments</li> <li>☑ Contact ①</li> <li>☑ Contact ①</li> <li>☑ Faculties</li> <li>☑ PhD Offers</li> </ul> | All (2)   Mine   Draft (1)   Pending (1)<br>Bulk actions  All dates  Filter All dates  Filter Authors New PhD 0 Zmikurenda Doctoral School of Social Sciences University of Lodz — Pending Edit   Quick Edit   Trash   Preview                                                                                                    |                                                                                                |
| PhD Off&<br>Add New<br>Fields                                                                                                    | Title     Authors       Image: Stand Stand                                         | Hovedy, mikarenda      Screen Options *  Languages      Inglish      Inglish      Translations |
|                                                                                                    | for the set of the set of | Publish Area Area Area Area Area Area Area Area                                                |
|                                                                                                    |                                                                                                    | Fields of Science                                                                              |

Figure 4 - Scheme to editing PhD Offer.

To delete Offers, (1) navigate to PhD Offers Or Cooperation Offers and (2) click PhD Offers or Cooperation Offers. Simply (3) click Trash.

All trashed Offers can be restored (trashed content can be restored within 30 days!). Access them via Trash at the top of the page and choose Restore.

|                                    | Cooperation Offers Add No                                                          | ew                                     |                                                    |                             |   |    |         |          |         |        |
|------------------------------------|------------------------------------------------------------------------------------|----------------------------------------|----------------------------------------------------|-----------------------------|---|----|---------|----------|---------|--------|
| Posts                              | There are one or more required or re-                                              | commended plugins to install, update o | r activate. Please contact the administrator of th | s site for help.            |   |    |         |          |         | ٥      |
| j Media                            |                                                                                    |                                        |                                                    |                             |   |    | -       |          | A 100 M |        |
| Pages                              | All (0)   Mine   Trash (1)                                                         |                                        |                                                    |                             |   | Se | arch Ca | alls for | Cooper  | ation  |
| Comments                           | Bulk Actions V Apply                                                               | All SEO Scores                         | All Readability Scores      Fi                     | Iter Empty Trash            |   |    |         |          |         | 1 item |
| GDPR Cookie                        | Title                                                                              | Authors                                | Views                                              | Date                        |   | ø  |         |          | =       | -      |
| Consent<br>Institutions<br>Contact | Interaction paradigms for intui<br>augmented reality<br>Restore Delete Permanently | tive Marie Montaldo                    | 0                                                  | Last Modified<br>7.mins.ago | ۰ | 0  | *       | +        | +       | +      |
| Faculties                          | Title                                                                              | Authors                                | Views                                              | Date                        | Ē | A  | 36      | -        | =       | -      |
| PhD Offers                         | Bulk Actions V Apply                                                               | Empty Trash                            |                                                    |                             |   |    |         |          |         | 1 item |
| PhD Programs                       |                                                                                    |                                        |                                                    |                             |   |    |         |          |         |        |
| Cooperation Offen                  |                                                                                    |                                        |                                                    |                             |   |    |         |          |         |        |
| operation Offers                   |                                                                                    |                                        |                                                    |                             |   |    |         |          |         |        |
| d New                              |                                                                                    |                                        |                                                    |                             |   |    |         |          |         |        |
|                                    |                                                                                    |                                        |                                                    |                             |   |    |         |          |         |        |
| lds of Science                     |                                                                                    |                                        |                                                    |                             |   |    |         |          |         |        |

Figure 5 – Restore trashed Offers

Next step Quick start to Community

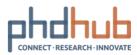

# **Quick start to Community**

#### 31/08/2020 I Features and usage

Community connects people across all local hubs. Drive PhD Hub-wide initiatives and build communities around common topics of interest, research areas or fields of science. Crowdsource ideas to foster open discussions with early-stage researchers, researchers and businesses across Europe or simply chit chat with your peers and colleagues.

The Quick Start Guide to using Community provides a view into the architecture and Community basics.

|                                                                                                  | phdhub                                                                                                    |                                                                  | O factheters O rack O O                                                                                                    | 0                                                    |
|--------------------------------------------------------------------------------------------------|----------------------------------------------------------------------------------------------------|------------------------------------------------------------------|----------------------------------------------------------------------------------------------------|------------------------------------------------------|
| his title and thread<br>ways indicate where<br>ou are.                                           | General Discussions                                                                                                    |                                                                  |                                                                                                    | Receive notifications i<br>anything new comes<br>up. |
|                                                                                                  | Vereng 2 topics - 1 Wesselv 2 (#2 total)                                                                                 | ~                                                                | a Peda Ladiled                                                                                                    |                                                      |
| I the topics appear<br>ere. Click on one to                                                      | Caremanity Caldelines - Read res -                                                                                       |                                                                  | Community Guidelines – Read me                                                                                                    |                                                      |
|                                                                                                  | PhD Hub Dewnloads<br>Waterie (2) New Meridia                                                                             |                                                                  | All and and a second second se                                                                                                    |                                                      |
| art a new Topic at                                                                               | Voxing 2 topics - 1 twooph 2 (x/2 note)<br>Costo Yean Topic In "Served Electronices"<br>Topic The (topics and Length ND) |                                                                  | art Shiri Har<br>Marine<br>Territori<br>Territori | an and a set and a set a set of an and a set of a    |
| e bottom of the<br>ige.                                                                          | a 1 THE POWLE BET ING IT OF It LOUGH COMEANS                                                                             | 1                                                                |                                                                                                    | If you are the author                                |
| you are a moderator,<br>ou can choose the<br>ickiness level. Sticky<br>pic or post appear<br>st. | Text Text                                                                                                    | Add links, medias or<br>format your text here<br>to liven it up. |                                                                                                    | of a post, manage it<br>via the toolbar.             |
| ay on top of<br>ings and receive<br>effications of replies.                                      | See States.                                                                                                    |                                                                  | 140                                                                                                    | Hit the Submit button                                |

Next step Create content on Community

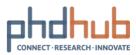

### **Create content on Community**

#### 31/08/2020 I Features and usage

Community is a place of free expression and speech. There are only a few rules to follow to ensure everyone feel welcome, safe and comfortable sharing their views. Make sure to have a glance at the <u>Community Guidelines</u> before creating content.

You came across some interesting content and want to be notified about new additions to a forum or topic? Subscribe to it at the top right of the page. If you want to save it for later, mark it as Favourite. Find all your bookmarks under your <u>user profile</u>'s Forum category.

### Start new topics and reply

Entering the discussion on Community is easy, you can either create a new topic or reply under a topic. All you need to do is, (1) enter the most relevant forum or topic (e.g. General Discussions) and (2) write your topic or reply via the form at the end of the page. (3) Hit Submit to publish.

| Central Hub                                                                                     | All Hubs                | PhD Offers                                                                       | Cooperation Offers                         | Community | Our Blog | About Us    | Conta        |
|-------------------------------------------------------------------------------------------------|-------------------------|----------------------------------------------------------------------------------|--------------------------------------------|-----------|----------|-------------|--------------|
|                                                                                                 |                         |                                                                                  |                                            |           |          |             |              |
| Forums                                                                                          |                         |                                                                                  |                                            |           |          |             |              |
| ome > Forums                                                                                    |                         |                                                                                  |                                            |           |          |             | _            |
|                                                                                                 |                         | General Dis                                                                      | cussions                                   |           |          |             |              |
| Frank                                                                                           |                         | Home + Forums + General Discussions                                              |                                            |           |          | 5           | describe and |
| Forum                                                                                           |                         | This forum has 2 topics, and was land<br>Viewing 2 topics - 1 through 2 (of 2 to | t updated 1 month ago by 👔 Marie Montaldo. |           |          |             |              |
|                                                                                                 |                         | Topic                                                                            |                                            | Voices    | Posts    | Last Post   | - 12         |
| General Discussions<br>Start a discussion on your research interests.                           | - 1                     | Community Guidelines - Re<br>Stated by & Hare Martala                            | ad me                                      | 0         | 1        | 1 month-ago |              |
|                                                                                                 |                         | PhD Hub Downloads<br>Stated by 👔 Hark Martado                                    |                                            | ° c       | 1        | 1 month ago |              |
| Support & Troubleshooting<br>Any questions related to the general use of the PhD Hub platform s | chould be acked have 7  |                                                                                  |                                            | 2         |          |             |              |
| questions, website feedback and more.                                                           | ondala de askea nere. N | Viewing 2 topics - 1 through 2 (of 2 to<br>Create New Topic in "General Dis      |                                            |           |          |             |              |
|                                                                                                 |                         | Topic Title (Maximum Length: 80)                                                 |                                            |           |          |             |              |
| Chit Chat / Off-Topic<br>Drop by here to discuss any other unlisted topics.                     |                         | 8 / <u>LINE</u> B-GUOTE BE                                                       | MG UL DL U CODE CLOSETADS                  |           |          |             |              |
| brop by mere to discuss any other annoted capital                                               |                         | Topic Tape                                                                       |                                            |           |          |             |              |
|                                                                                                 |                         |                                                                                  |                                            |           |          | 3           |              |
|                                                                                                 |                         | Normal Y                                                                         |                                            |           |          |             |              |
|                                                                                                 |                         | Topic Status:<br>Open ¥                                                          |                                            |           |          |             |              |
|                                                                                                 |                         | Notify me of follow-up replies                                                   | via email                                  |           |          |             |              |
|                                                                                                 |                         |                                                                                  |                                            |           |          | Subm        | 4            |

Figure 6 – Create a new topic

If you would like to be part of the moderation team of Community, contact us at <u>contact@phdhub.eu</u>.

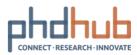

# **Collaborate with others on PhD Hub**

31/08/2020 I Features and usage

PhD Hub is built to enable international, intersectoral, interdisciplinary collaboration. With PhD Hub, connecting with your peers and research and innovation actors as well as replying to interesting research opportunities is made easy.

To learn more:

- About User Profiles
- > Invite colleagues and friends to PhD Hub

### Express Interest in PhD and Cooperation Offers

As a user, you can Express Interest in PhD Offers and Cooperation Offers and start collaborating with other PhD Hub members.

Go to PhD Offers or Cooperation Offers and click on the offers that interest you. (1) Find the Express Interest button at the top right, (2) enter your contact details and add a custom message to boost your chance of being selected. (3) Hit Send Message whenever you're ready to send it out.

In the rare cases the Express Interest button is not visible, look for the external link to apply in the description of the offer.

| PETROLEUM @ 72 views @                                                                                                    | HELPE Group – Call for Cooperation                                                                                 | HELPE Group – Call for Cooperation |                              |
|----------------------------------------------------------------------------------------------------|----------------------------------------------------------------------------------------------------|------------------------------------|------------------------------|
| About Details Corress Induction  About Details  Corress Induction  Control Details  Corress Induction  Control Details  Corress Induction  Control Details  Corress Induction  Control Details  Corress Induction  Control Details  Corress Induction  Control Details  Corress Induction  Control Details  Corress Induction  Control Details  Corress Induction  Control Details  Corress Induction  Control Details  Corress Induction  Control Details  Corress Induction  Control Details  Corress Induction  Control Details  Corress Induction  Control Details  Control Details               |                                                                                                    | HELLENIC                           | <ul> <li>72 views</li> </ul> |
| Anote Details Short Description of the Framework of Cooperation Short Description of the Framework of Cooperation The general objective of this call is to develop research and innovation collaborations with academic and business/industrial partners. HELPE participates in a broad range of research projects focusing on: <ul> <li>1. Technologies for reduced CO2 emissions in refining</li> <li>2. Digitalization in refining</li> <li>3. Fuels with reduced CO2 footprint</li> <li>4. Energy storage</li> <li>5. Renewable energy sources</li> <li>6. E-mobility</li> <li>The team that manages the R&amp;D projects of HELPE is keen to receive proposals of cooperation for international projects, relevant to the aforementioned areas of the energy sector.</li> <li>We evaluate our participation in proposed projects according to:</li> <li>1. elevance to our activities;</li> <li>2. applicability of research outcomes and</li> <li>3. Group's involvement in the project.</li> <li>Work studies for induced to commutation processes and activities would give an insight on the feasibility and scalability of research developments, Potential outcomes could be joint</li> </ul>                                                                                                    |                                                                                                    | About Details                      | Express in                   |
| Short Description of the Framework of Cooperation         The general objective of this call is to develop research and innovation collaborations with academic and business/industrial partners. HELPE participates in a broad range of research projects focusing on:         1. Technologies for reduced CO2 emissions in refining         2. Digitalization in refining         3. Fuels with reduced CO2 footprint         4. Energy storage         5. Renewable energy sources         6. E-mobility         The taam that manages the R&D projects of HELPE is keen to receive proposals of cooperation for international projects, relevant to the aforementioned areas of the energy sector.         We evaluate our participation in proposed projects according to:         1. relevance to our activities,         2. applicability and scalability of research outcomes and         3. Group's involvement in the project.         Our goal is to support research teams that work in interesting projects, by providing feedback and consultation, are out sets of polit applications: no undustria processes and activities would give an insight on the fasibility of research developments, Potential outcomes could be joint                                                                                                    | About Details                                                                                                    | Express Your Interest              | _                            |
| The general objective of this call is to develop research and innovation collaborations with academic and business/industrial partners. HELPE participates in a broad range of research projects focusing on: <ol> <li>Technologies for reduced CO2 emissions in refining</li> <li>Digitalization in refining</li> <li>Subit with reduced CO2 footprint</li> <li>Energy storage</li> <li>Renevable energy sources</li> <li>E-mobility</li> </ol> The team that manages the R&D projects of HELPE is keen to receive proposals of cooperation for international projects, relevant to the aforementioned areas of the energy sector. We evaluate our participation in proposed projects according to: <ol> <li>relevance to our activities,</li> <li>applicability and scalability of research outcomes and</li> <li>Group's involvement in the project.</li> </ol> Our goal is to support research teams that work in interesting projects, by providing feedback and consultation, are not users for plot asplications. Polit case studies in our industrial processes and activities would give an insight on the feasibility and scalability of research developments. Potential outcomes could be joint                                                                                                    |                                                                                                    |                                    |                              |
| The general objective of this call is to develop research and innovation collaborations with academic and business/industrial partners. HELPE participates in a broad range of research projects focusing on:  1. Technologies for reduced CO2 emissions in refining  2. Digitalization in refining  3. Fuels with reduced CO2 footprint  4. Energy storage  5. Renewable energy sources  6. E-mobility The team that manages the R&D projects of HELPE is keen to receive proposals of cooperation for international projects, relevant to the aforementioned areas of the energy sector. We evaluate our participation in proposed projects according to:  1. relevance to our activities, 2. applicability and scalability of research outcomes and 3. Group's involvement in the project. Our goal is to support research teams that work in interesting projects, by providing feedback and consultation, are dusers for plot applications. Plot case studies in our industrial processes and activities would give an insight on the feasibility of research developments. Potential outcomes could be joint                                                                                                    | Short Description of the Framework of Cooperation                                                                  |                                    |                              |
| business/industrial partners. HELPE participates in a broad range of research projects focusing on: <ol> <li>Technologies for reduced CO2 emissions in refining</li> <li>Digitalization in refining</li> <li>Uigitalization in refining</li> <li>Energy Storage</li> <li>Renewable energy sources</li> <li>Fambility</li> <li>The team that manages the R&amp;D projects of HELPE is keen to receive proposals of cooperation for international projects, relevant to the aforementioned areas of the energy sector.</li> <li>We evaluate our participation in proposed projects according to:         <ul> <li>nelevance to our activities,</li> <li>applicability and scalability of research outcomes and</li> <li>Group's involvement in the project.</li> </ul> </li> <li>Our goal is to support research tams that work in interesting projects, by providing feedback and consultation, are not users for plot applications. Plot case sculube is nour industrial processes and activities would give an insight on the fasibility of research developments. Potential outcomes could be joint</li> </ol>                                                                                                    |                                                                                                    |                                    |                              |
| <ul> <li>1. Technologies for reduced CO2 emissions in refining</li> <li>2. Digitalization in refining</li> <li>3. Fuels with reduced CO2 footprint</li> <li>4. Energy storage</li> <li>5. Renewable energy sources</li> <li>6. E-mobility</li> <li>The team that manages the R&amp;D projects of HELPE is keen to receive proposals of cooperation for international projects, relevant to the aforementioned areas of the energy sector.</li> <li>We evaluate our participation in proposed projects according to: <ol> <li>1. relevance to our activities,</li> <li>2. applicability and scalability of research outcomes and</li> <li>3. Group's involvement in the project.</li> </ol> </li> <li>Our goals to support research teams that work in interesting projects, by providing feedback and consultation, as end users for policat alphility of research developments. Potential outcomes could be joint</li> </ul>                                                                                                    | · · ·                                                                                                    | Jane Doe                           |                              |
| <ul> <li>1. Technologies for reduced CO2 emissions in refining</li> <li>2. Digitalization in refining</li> <li>3. Fuels with reduced CO2 footprint</li> <li>4. Energy storage</li> <li>5. Renewable energy sources</li> <li>6. E-mobility</li> <li>The team that manages the R&amp;D projects of HELPE is keen to receive proposals of cooperation for international projects, relevant to the aforementioned areas of the energy sector.</li> <li>We evaluate our participation in proposed projects according to: <ol> <li>1. relevance to our activities,</li> <li>2. applicability and scalability of research outcomes and</li> <li>3. Group's involvement in the project.</li> </ol> </li> <li>Our goal is to support research teams that work in interesting projects by providing feedback and consultation, are not users for pilot asplications: Polito asplications: Polito asplications: Polit</li></ul> | business/industrial partners. HELPE participates in a broad range of research projects focusing on:                |                                    |                              |
| <ol> <li>Digitalization in refining</li> <li>Luels with reduced CO2 footprint</li> <li>Fuery Storage</li> <li>Renewable energy sources</li> <li>Renobility</li> <li>Renewable energy sources</li> <li>Frability</li> <li>In relevance to cur activities,</li> <li>applicability and scalability of research outcomes and</li> <li>Group's involvement in the project.</li> <li>Our goal is to support research teams that work in interesting processes and activities would give an insight on the feasibility of research developments. Potential outcomes could be joint</li> </ol>                                                                                                    | 1. Technologies for reduced CO2 emissions in refining                                                              |                                    |                              |
| <ul> <li>4. Energy storage</li> <li>5. Renewable energy sources</li> <li>6. E-mobility</li> <li>The team that manages the R&amp;D projects of HELPE is keen to receive proposals of cooperation for international projects, relevant to the aforementioned areas of the energy sector.</li> <li>We evaluate our participation in proposed projects according to: <ol> <li>1. relevance to our activities,</li> <li>2. applicability and scalability of research outcomes and</li> <li>3. Group's involvement in the project.</li> </ol> </li> <li>Our goal is to support research teams that work in interesting projects, by providing feedback and consultation, are not users for plot asplications. Plot cape studies in our industrial processes and activities would give an insight on the feasibility of research developments. Potential outcomes could be joint</li> </ul>                                                                                                    |                                                                                                    | jane.doe@university.eu             |                              |
| <ul> <li>4. Encry storage</li> <li>5. Renewable energy sources</li> <li>6. E-mobility</li> <li>The team that manages the R&amp;D projects of HELPE is keen to receive proposals of cooperation for international projects, relevant to the aforementioned areas of the energy sector.</li> <li>We evaluate our participation in proposed projects according to: <ol> <li>relevance to our activities,</li> <li>applicability and scalability of research outcomes and</li> <li>Group's involvement in the project.</li> </ol> </li> <li>Our goal is to support research teams that work in interesting projects, by providing feedback and consultation, as end users for ploit asplications. Pilot case studies in our industrial processes and activities would give an insight on the feasibility of research developments. Potential outcomes could be joint</li> </ul>                                                                                                    | 3. Fuels with reduced CO2 footprint                                                                                |                                    |                              |
| 5. Remewable energy sources 6. E-mobility The team that manages the R&D projects of HELPE is keen to receive proposals of cooperation for international projects, relevant to the aforementioned areas of the energy sector. We evaluate our participation in proposed projects according to: 1. relevance to our activities, 2. applicability and scalability of research outcomes and 3. Group's involvement in the project. Our goal is to support research teams that work in interesting projects, by providing feedback and consultation, as end users for polit applications. Polito case studies in our industrial processes and activities would give an insight on the feasibility of research developments. Potential outcomes could be joint                                                                                                    | 4. Energy storage                                                                                                  |                                    |                              |
| The team that manages the R&D projects of HELPE is keen to receive proposals of cooperation for international projects, relevant to the aforementioned areas of the energy sector. We evaluate our participation in proposed projects according to: 1. relevance to our activities, 2. applicability and scalability of research outcomes and 3. Group's involvement in the project. Our goal is to support research teams that work in interesting projects, by providing feedback and consultation, as end users for polita applications: Polita capacitations: Polita capacitations: Polita capacitations: Polita capacitations in our industrial processes and activities would give an insight on the feasibility of research developments. Potential outcomes could be joint                                                                                                    |                                                                                                    |                                    |                              |
| projects, relevant to the aforementioned areas of the energy sector.<br>We evaluate our participation in proposed projects according to:<br>1. relevance to our activities,<br>2. applicability and scalability of research outcomes and<br>3. Group's involvement in the project.<br>Our goal is to support research teams that work in interesting projects, by providing feedback and consultation,<br>are nd users for polit applications. Polit case studies in our industrial processes and activities would give an<br>insight on the feasibility of research developments. Potential outcomes could be joint                                                                                                    |                                                                                                    |                                    |                              |
| We evaluate our participation in proposed projects according to:  1. relevance to our activities, 2. applicability and scalability of research outcomes and 3. Group's involvement in the project. Our goal is to support research teams that work in interesting projects, by providing feedback and consultation, as end users for pilot applications. Pilot case studies in our industrial processes and activities would give an insight on the feasibility of research developments. Potential outcomes could be joint                                                                                                    |                                                                                                    |                                    |                              |
| 1. relevance to our activities,     2. applicability and scalability of research outcomes and     3. Group's involvement in the project.     Our goal is to support research teams that work in interesting projects, by providing feedback and consultation,     as end users for polit applications. Polito tage studies in our industrial processes and activities would give an     insight on the feasibility of research developments. Potential outcomes could be joint                                                                                                    | projects, relevant to the aforementioned areas of the energy sector.                                               |                                    |                              |
| applicability and scalability of research outcomes and     arroup's involvement in the project.  Our goal is to support research teams that work in interesting projects, by providing feedback and consultation,     as end users for polit applications. Pilot case studies in our industrial processes and activities would give an     insight on the feasibility and scalability of research developments. Potential outcomes could be joint                                                                                                    | We evaluate our participation in proposed projects according to:                                                   | Serd Massage                       |                              |
| 2. applicability and scalability of research outcomes and     3. Group's involvement in the project. Our goal is to support research teams that work in interesting projects, by providing feedback and consultation,     as end users for polit applications. Polit capse studies in our industrial processes and activities would give an     insight on the feasibility and scalability of research developments. Potential outcomes could be joint                                                                                                    | 1. relevance to our activities,                                                                                    |                                    |                              |
| Our goal is to support research teams that work in interesting projects, by providing feedback and consultation,<br>as end users for pilot applications. Pilot case studies in our industrial processes and activities would give an<br>insight on the feasibility and scalability of research developments. Potential outcomes could be joint                                                                                                    |                                                                                                    |                                    |                              |
| as end users for pilot applications. Pilot case studies in our industrial processes and activities would give an<br>insight on the feasibility and scalability of research developments. Potential outcomes could be joint                                                                                                    | 3. Group's involvement in the project.                                                                             |                                    |                              |
| insight on the feasibility and scalability of research developments. Potential outcomes could be joint                                                                                                    | Our goal is to support research teams that work in interesting projects, by providing feedback and consultation,   |                                    |                              |
|                                                                                                    | as end users for pilot applications. Pilot case studies in our industrial processes and activities would give an   |                                    |                              |
| publications, knowledge transfer activities and collaborations on specific patents. In the long run the Group aims                                                                                                    | insight on the feasibility and scalability of research developments. Potential outcomes could be joint             |                                    |                              |
|                                                                                                    | publications, knowledge transfer activities and collaborations on specific patents. In the long run the Group aims |                                    |                              |

Figure 7 – Express Interest in Offers

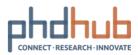

### Find members & connect with users

Find PhD Hub members, connect with them and start exchanging and collaborating on what is relevant for you. You can expand your research network in a few clicks by using

Find Members 🕗 when logged in.

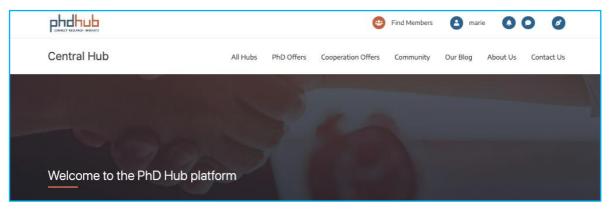

For more information about how to use Find Members, check the Quick Start Guide to your network.

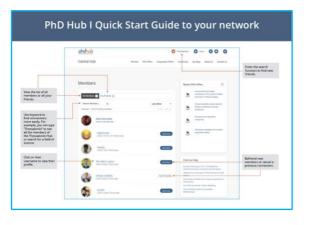

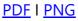

### Start chatting with users

There are different ways to start chatting with your friends and the other users on PhD Hub. Use the Public Message or Private Message to reach out to people you know, you want to collaborate or exchange with. Both options are available to you via their profile page.

A Public Message appears under both users '<u>Activity</u> and is visible to all PhD Hub users. A Private Message is visible only to the user you send this message to.

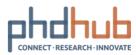

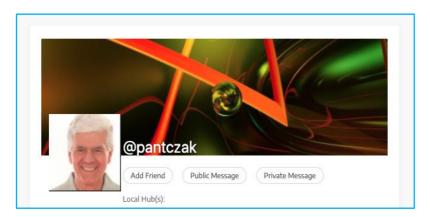

Figure 8 – Send public and private messages

If you would like to engage in deeper public discussions, start exchanging on <u>Community</u>.

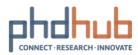

# Use PhD Hub admin roles to manage your local hub

31/08/2020 | Local hub coordinator

As local hub coordinator, you are the "super admin". While there can only be one single local hub coordinator, you can create admin staff accounts which have the same capabilities as a local hub coordinator.

Admin staff accounts become handy if your institution prefers a decentralised management approach. Admin staff can also give you a hand if you only need some extra support in managing your local hub.

Local hub coordinator and admin staff can manage users and manage content. This

always happen via the Admin Panel which is accessible via Profile 🕒 when logged in.

Learn more:

- User roles, capabilities and custom settings
- Publish PhD Offers and Cooperation Offers

#### Add new users

You can add new and existing users as members of your local hub. By doing this, you give users the full benefits of your local hub, according to their <u>user role.</u>

To add a new or existing user as member of your local hub, go to (1) Users S and click (2) Add New. By default, on this page, you are offered to Add Existing User. Scroll down the page to Add New User.

You can now (3) fill in the required fields and (4) assign them a role. Once you are done, make sure to (5) click the Add New User button to validate the form.

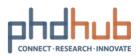

| ← → C iš phy                  | Bubau/lods/ep-admin/                                           |                                            |                                     |                                                                      |                                                               |
|-------------------------------|----------------------------------------------------------------|--------------------------------------------|-------------------------------------|----------------------------------------------------------------------|---------------------------------------------------------------|
| © Alleyses at a<br>Notice     | dol: Hub + New 12 Show all to<br>Free codin form plagin that n | 🔞 🚓 My Sites 👩 66                          | d2Hub O∕S ♥0 + New (                | 🖓 Show all languages                                                 |                                                               |
| High Sees<br>Video Tutorialis | with automated and schedul                                     |                                            | Add New User                        |                                                                      |                                                               |
| y <sup>th</sup> Posts         | Recommended by W2 User Avate                                   | Companies                                  | Create a brand new user and add the | en to this site.                                                     |                                                               |
| 🔁 Media<br>🐻 Pages            | These are one or more require                                  | P Appearance                               |                                     |                                                                      |                                                               |
| @ no ones                     | Thank you for using Google 23                                  | 🕹 Users 🔸                                  | Username (required)                 |                                                                      |                                                               |
| GDPR Cookie<br>Consent        | Activity                                                       | All Users<br>Add New                       | Email (required)                    |                                                                      | □ ←                                                           |
| 音 Institutions<br>図 Contact 🕕 | Recently Published                                             | Your Profile                               | Role                                | Suburiber                                                            | Subscriber v                                                  |
| ▲ Faculties                   | Oct 9th 2019; 2:19 pm Test                                     | Your OpeniDs<br>Your Trusted Sites         |                                     |                                                                      | Doctoral Candidates/Post-doc<br>Subscriber<br>Load Researcher |
| Cooperation Offens            | All Unon                                                       | Qualifications<br>Guest Authors            | Skip Confirmation Email             | <ul> <li>Add the user without sending an email that requi</li> </ul> | Company Rep                                                   |
| Research Teams<br>Companies   | Your Profile<br>Your Controls                                  | Espire Passwords                           | Other Roles                         | Select additional roles for this user                                | Assist Researcher<br>Admin Staff                              |
| P Appendice                   | Your Trusted Sites                                             | 🗧 Two Factor Auth                          | Avatar                              |                                                                      | Doctoral Candidates/Post-doc                                  |
| A Dure -                      | Quel Aufres                                                    | ∲ Tools                                    |                                     |                                                                      | Lead Researcher                                               |
| Je Tools                      | Expire Passends                                                | Settings                                   | Image                               | Choose Image                                                         | ) Contributor<br>) Company Rep                                |
|                               |                                                                | WP Security                                |                                     |                                                                      | Assist Researcher<br>Admin Staff                              |
|                               |                                                                | PhOHub CPTS<br>Filters and Search<br>Rugin |                                     |                                                                      | ) Admin Starr                                                 |
|                               |                                                                | Super Socializer                           |                                     | Original Size Thumbnail                                              |                                                               |
|                               |                                                                | ሻያ Languages                               | Add New User                        |                                                                      |                                                               |
|                               |                                                                | <ul> <li>Avatars</li> </ul>                |                                     |                                                                      |                                                               |

Figure 9 - Add New User

### Edit user role, change password & delete users

As local hub coordinator or admin staff, you can edit or delete a user account in your local hub. The most common actions are to edit their roles or reset their password.

Go to (1) Users  $\bigcirc$ , find the user account you want to edit and (2) click on its username. From this page, you can change their Role under Name or change their password via Generate Password under Account Management. Scroll down the page to the bottom and (3) click Update User to save the changes.

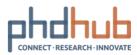

| © ≜ 14y Sine ∦ 14                  | ádiHub ♥ 0 + New Q             | 5 Show all languages   |                                    |                            |                                                 |                                  |                                          |
|------------------------------------|--------------------------------|------------------------|------------------------------------|----------------------------|-------------------------------------------------|----------------------------------|------------------------------------------|
| Dashboard                          | Users Add New                  |                        |                                    | ódźłłub 🗰 🛙 🕂 New Vie      |                                                 |                                  |                                          |
| ,s <sup>‡</sup> Pests              | There are one or more req      | wheel or recommended   | Dathboard                          | Edit User Piotr An         | itczak Add New                                  |                                  |                                          |
| 93 Media                           | •                              |                        | y≹ Posts                           | There are one or more requ | uned or recommended plugins to install, upo     | tate or activate. Please cont    | act the administrator of this site for h |
| # Pages                            | All (7)   Admin Staff (2)   Co | mpany Rep (1)   Subscr | 93 Media                           | •                          |                                                 |                                  |                                          |
| Comments                           | Bulk Actions 🛩 🛛 Apply         | Change role to         | 🖩 Pages                            |                            |                                                 |                                  |                                          |
| g institutions                     | Userrame                       | Name                   | 🗭 Comments                         | Profile Extended Prof      | 514                                             |                                  |                                          |
| 🖾 Contact 🚺                        | <ul> <li></li></ul>            | Emilian                | g Institutions                     | Personal Options           |                                                 |                                  |                                          |
| db Faculties                       |                                |                        | 🖾 Contact 🕕                        | · contract opposite        |                                                 |                                  |                                          |
| PhD Offen                          | 🕞 🐥 kisatwaveed                | s —                    | A faulties                         | Toolbar                    | 😧 Show Toolbar when viewin                      | g site                           |                                          |
| PhD Programs                       |                                |                        | PhD Offers                         |                            |                                                 |                                  |                                          |
| Cooperation Offers                 |                                |                        | 🎓 PhD Programs                     | Language Co                | Site Default 🔍 🗸                                |                                  |                                          |
| Research Teams                     | ectra                          | n —                    | Cooperation Offers                 |                            |                                                 |                                  |                                          |
| Companies                          | - Carlo                        |                        | Research Teams                     | Name                       |                                                 |                                  |                                          |
| ₽ topescance                       |                                | 7                      | Companies                          |                            |                                                 |                                  |                                          |
| ± Unm                              | Edit   Extended                | Ploty Antozak          | P Appearance                       | Username                   | pentszek                                        |                                  | Usernomes cannot be changed.             |
| Al Parts                           | Remove   View   Spam           |                        | 🛓 Users                            | Role                       | Subscriber                                      | *                                |                                          |
| Add New                            | 🗆 🌎 sperdala                   | Slavomir Ourdala       | All Users                          | new.                       | 2000/00                                         | -                                |                                          |
| Your Profile                       |                                |                        | Add New                            | First Name                 | Plotr                                           |                                  | )                                        |
| Your OpenIOs                       | Stavonin<br>Gundea             | Stavonir Gurdata       | Your Profile                       |                            |                                                 |                                  | ,                                        |
| Qualifications<br>User Role Editor |                                |                        | Your OpenIOs                       | Last Name                  | Anticzek                                        |                                  | )                                        |
| CON NOW LOKEY                      |                                |                        | Qualifications<br>User Role Editor |                            |                                                 |                                  |                                          |
|                                    |                                |                        | Guest Authors                      | Nickname (required)        | Plotr Antezak                                   |                                  | J                                        |
|                                    |                                |                        | 🕘 Two Factor Auth                  | Display name publicly      | Additional Capabilities                         |                                  |                                          |
|                                    |                                |                        | F 1005                             | 4                          | P Ind Offen Other Rate                          | Select additional rates for this | 100° P                                   |
|                                    |                                |                        |                                    |                            | F Ind Programs<br>P Composition Offers CAMPAIRT |                                  |                                          |
|                                    |                                |                        |                                    |                            | Analar Analar                                   |                                  |                                          |
|                                    |                                |                        |                                    |                            | Company                                         |                                  |                                          |
|                                    |                                |                        |                                    |                            | P Appendix image                                | Choose image                     |                                          |
|                                    |                                |                        |                                    |                            | di khantu                                       | 25 25                            | )                                        |
|                                    |                                |                        |                                    |                            | de Non<br>Northe                                | Digite Zan                       | N                                        |
|                                    |                                |                        |                                    |                            | aur DyeriDe<br>palification                     | Anneu Image<br>Under             |                                          |
|                                    |                                |                        |                                    |                            | we have failed                                  |                                  |                                          |
|                                    |                                |                        |                                    |                            | TechderAdt                                      |                                  |                                          |
|                                    |                                |                        |                                    |                            | i Tanà                                          |                                  |                                          |

Figure 10 - Edit User Account

To delete a user from your local hub and thus, revoke their membership and related benefits, go to (1) Users , find the user account you want to delete and (2) click Remove.

| 🚯 🗥 My Sites 省 Lód   | ź Hub | 🛡 0 🕂 New            | Fig Show all languages |                                      |             |       |
|----------------------|-------|----------------------|------------------------|--------------------------------------|-------------|-------|
| Contact (1)          | 0     | Username             | Name                   | Email                                | Role        | Posts |
| A Faculties          | 0     | (a) emilian          | Emilian                | emilian.gwiazdzinski@u<br>ni.lodz.pl | Subrander   | 0     |
| PhD Offers           |       |                      |                        |                                      |             |       |
| 🎓 PhD Programs       |       |                      |                        |                                      |             |       |
| e Cooperation Offers | 0     | Isisoftw             | _                      | pmichnowski⊜lsisoftwa                | Company Rep |       |
| Research Teams       |       | aretesti<br>ng       |                        | re.pl                                |             |       |
| Companies            |       | -                    |                        |                                      |             |       |
| Appearance           |       | _                    |                        |                                      |             |       |
| 📥 Users 🔹 🔸          | 0     | 131 magdal<br>enasko | _                      | magcon1@wp.pl                        | Sub         | 0     |
| All Users            |       | neczna               |                        |                                      |             |       |
| Add New              |       |                      |                        |                                      |             |       |
| Your Profile         |       |                      |                        |                                      |             |       |
| Your OpenIDs         | Ø     | panteza              | Piotr Antozak          | pamcenter97@gmail.co                 | Subscriber  | 0     |
| Qualifications       |       | Edit Extended        |                        |                                      |             |       |
| User Role Editor     |       | Remove               |                        |                                      |             |       |
| Guest Authors        |       | View   Spem          |                        |                                      |             |       |

Figure 11 - Remove User Account

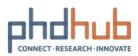

### Co-Authorship

At some point, you may want to create content and give other users from your local Hub the possibility to co-own it, allowing them to edit it. For instance, this can be useful if you upload company profiles, via Import, and want to give ownership over the content to the company representatives or if you create your institution profile and want one of your colleagues to keep the page up to date.

When creating any new type of content (Institutions, Faculties, PhD Offers, PhD Programs, Cooperation Offers, Research Teams, Companies) via Add New or editing already created/imported content, find at the bottom of the page the Authors. Add the usernames of the co-authors to give them co-ownership.

| Authors                      |            |                                                             |  |
|------------------------------|------------|-------------------------------------------------------------|--|
| Click on an author to chan   | ge them. D | orag to change their order. Click on Remove to remove them. |  |
| user<br>Search for an author | 8          |                                                             |  |

Figure 12 – Co-Authorship

### Import content to your Hub

The Import tool allows you to import all types of content, namely Institutions, Faculties, PhD Offers, PhD Programs, Cooperation Offers, Research Teams, Companies. A feature that will reveal to be your best friend to gain time and populate your Hub in a few clicks.

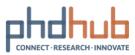

As a local hub coordinator or admin staff, go to Tools , Import and click Run Importer and upload your .xlm file.

| @   | 🚓 My Sites 🔗           | PhDHub 💭 0 🕂 New 🕼 Show all languages                                                                                                    |
|-----|------------------------|----------------------------------------------------------------------------------------------------|
| ø   | Dashboard              | Import WordPress                                                                                                    |
|     | Posts                  | Howdy! Upload your WordPress eXtended RSS (WXR) file and we'll import the posts, pages, comments, custom fields, categories, and tags into this site. |
| 91  | Media                  | Choose a WXR (.xml) file to upload, then click Upload file and import.                                                                                |
|     | Pages                  | Choose a file from your computer: (Maximum size: 39 MB) (Choisir un fichier) Aucun fichier choisi                                                     |
| ۰   | Comments               |                                                                                                    |
| ۵   | GDPR Cookie<br>Consent | Upload file and import                                                                                                    |
| â   | Institutions           |                                                                                                    |
|     | Contact                |                                                                                                    |
| ŵ   | Faculties              |                                                                                                    |
| \$  | PhD Offers             |                                                                                                    |
| \$  | PhD Programs           |                                                                                                    |
| ¢   | Cooperation<br>Offers  |                                                                                                    |
| ÷   | Research Teams         |                                                                                                    |
| Ш   | Companies              |                                                                                                    |
| Ŵ   | User Registration      |                                                                                                    |
|     | Forums                 |                                                                                                    |
| 劔   | Topics                 |                                                                                                    |
| ٠   | Replies                |                                                                                                    |
| ,se | Appearance             |                                                                                                    |
| 4   | Users                  |                                                                                                    |
|     | Two Factor Auth        |                                                                                                    |
| ۶   | Tools                  |                                                                                                    |
|     |                        |                                                                                                    |
| Im  |                        |                                                                                                    |

Figure 13 – Import content

For more information about how to use Import, check the Import Content note which gives you detailed instructions and ready-to-use templates for all content types.

| PhD Hub                                                     | )                                                                                                    |
|-------------------------------------------------------------|----------------------------------------------------------------------------------------------------|
| Import (                                                    | Content Note                                                                                                    |
|                                                             | o coordinator I Technical staff                                                                                                    |
|                                                             |                                                                                                    |
| Overview                                                    |                                                                                                    |
| will explain how to im                                      | b coordinator or an admin staff on PhD Hub, this document<br>port your content from XLM files to PhD Hub. It provides a<br>content types you can import as well as the structure of the<br>and templates).                                                                            |
|                                                             |                                                                                                    |
|                                                             |                                                                                                    |
|                                                             |                                                                                                    |
|                                                             |                                                                                                    |
|                                                             |                                                                                                    |
| In the suggest of Desman<br>Relative to the<br>Produced one | This priori ha base foot of with the support from the foreigned<br>community. The discurrent index the same using of the active, we the<br>Commission cannot is half expended in the range and with study the marked of<br>the advanced in active the stress - hyper a study of 2002? |

PDF I .xml Template Package

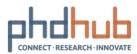

### **About user roles and capabilities**

31/08/2020 I Local hub coordinator

There are 6 default user roles on PhD Hub. You should assign all your local hub users a role which grants them capabilities. Here's the list of all default user roles and what they can do:

| Role                         | Can do these tasks                                                                                                    |
|------------------------------|----------------------------------------------------------------------------------------------------|
| Admin Staff                  | Read <sup>1</sup><br>CRUD2 Institutions, Faculties, PhD Offers, PhD<br>Programs, Cooperation Offers, Research Teams,<br>Companies<br>CRUD Posts, Pages, Users<br>Upload files<br>Edit Theme |
| Assist Researcher            | Read<br>CRUD Cooperation Offers<br>Upload files                                                                                                    |
| Company Rep                  | Read<br>CRUD Cooperation Offers<br>CRUD Company (limited to those created by<br>the user)<br>Upload files                                                                                   |
| Doctoral candidates/Post-doc | Read<br>CRUD Cooperation Offers (limited to those<br>created by the user)                                                                                                    |
| Lead Researcher              | Read<br>CRUD PhD Offers, Cooperation Offers, Research<br>Teams<br>Upload files                                                                                                    |
| Subscriber <sup>3</sup>      | Read                                                                                                    |

<sup>1</sup> Read all available content on PhD Hub

<sup>2</sup> CRUD: Create, Read, Update, Delete

<sup>&</sup>lt;sup>3</sup> A subscriber is a registered user, member of a local Hub without any given capabilities

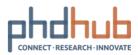

### Custom roles and capabilities

Most higher education institutions find that the default settings work for them, but if you have specific needs, PhD Hub has been designed to be flexible. You can change any of the default settings for user roles and capabilities or create new ones, based on your institution's requirements.

To edit the capabilities of an existing user role, go to Users and click (1) User Role Editor. Under Select role and change capabilities, (2) select the role you want to edit. (3) Tick or untick capabilities based on your needs and (4) hit the Update button.

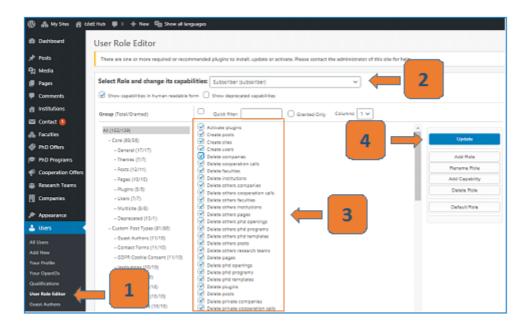

Figure 14- Edit user role

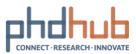

To create a new user role from scratches, go to Users and click (1) User Role Editor, then click (2) Add Role. You will be asked to name your user role (3). To make it easier, we recommend you use the same name for both Role name (ID) and Display Role Name. All you need to do now is to tick capabilities based on your needs and (4) click the Update button.

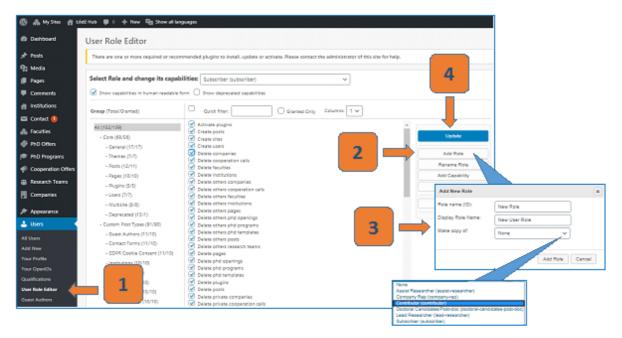

Figure 15 - Create New User roles

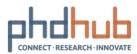

### **About User Profiles**

31/08/2020 I Features and usage

Your profile is what people see when they <u>search for you</u> on PhD Hub. It is good practice to complete yours with accurate information to make it as easy as possible for users to find you and connect.

To go to your profile, click on your username <sup>(2)</sup>. Your profile is organised in 7 categories: Activity, My Profile, My Network, Offers, Forums, Invite and Settings.

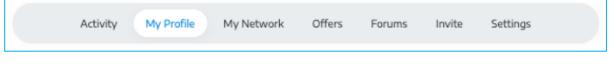

Figure 16 – User profile categories

If you are new to PhD Hub, you can follow these recommended steps to learn all about your user profile:

- Step 1: <u>Complete and edit your profile</u>
- Step 2: <u>Change your settings and preferences</u>

Next step

Invite colleagues and friends to PhD Hub

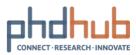

# **Complete and edit your profile**

31/08/2020 I Features and usage

### About your profile

In the (1) My profile category, you can view your user profile as other people will see it via the View section. Click (2) Edit to complete your profile and/or edit it.

| Piotr Antczak                                                |
|--------------------------------------------------------------|
| epantezak<br>Local Hub(s): Łóźł Hub<br>Local z wieka spo     |
| Activity My Profile My Network Offers Forums invite Settings |
| View Edit. Change Profile Photo Change Cover Image           |
| Edit Profile                                                 |
| Base Professional Background Fields of Interest              |
| Editing 'Base' Profile Group                                 |
| l am (required)                                              |
| A Researcher or Academic staff                               |

Figure 17 – User profile categories

There are 3 groups to the profile information:

> Base: basic information and contact details

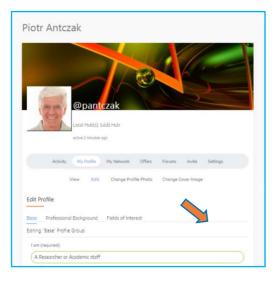

Figure 18 – User profile categories – Base

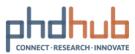

Professional Background: make yourself shine by filling in further information such as your Specialisation and Bio.

|                                                                                                    |                                                                                            |                   | 1            | 1              |          |      |          |
|----------------------------------------------------------------------------------------------------|--------------------------------------------------------------------------------------------|-------------------|--------------|----------------|----------|------|----------|
|                                                                                                    | 0                                                                                          | A                 | 3            |                |          |      |          |
| -                                                                                                    | @panto                                                                                     | zak               |              | 3              |          |      |          |
| ie,                                                                                                    | Local Hub(s): Łó                                                                           | dž Hub            |              |                |          |      |          |
|                                                                                                    | active I second ago                                                                        |                   |              |                |          |      |          |
| Activit                                                                                                    | My Profile                                                                                 | My Network        | Offers Forum | is invite      | Settings |      |          |
|                                                                                                    |                                                                                            |                   |              |                |          |      |          |
|                                                                                                    | View Edit                                                                                  | Change Profile    | Photo Chang  | ge Cover Image |          |      |          |
| dit Drafila                                                                                                    | View Edit                                                                                  | Change Profile    | Photo Chang  | ge Cover Image |          |      |          |
| dit Profile                                                                                                    |                                                                                            |                   |              | ge Cover Image |          |      |          |
| ise Professio                                                                                                    | nal Background                                                                             | Fields of Interes |              | ge Cover Image |          |      |          |
| ise Professio                                                                                                    | nal Background<br>al Background" Pro                                                       | Fields of interes |              | ge Cover Image |          |      |          |
| ise Professio<br>diting "Profession                                                                                       | nal Background<br>al Background" Pro                                                       | Fields of interes |              | ge Cover Image |          |      |          |
| sse Profession<br>liting "Profession<br>Position (required                                                                | nal Background<br>al Background" Pro<br>()<br>er                                           | Fields of interes |              | ge Cover Image |          |      | <b>←</b> |
| ise Profession<br>Profession<br>Position (required<br>PhD/Research                                                        | nal Background<br>al Background" Pro<br>)<br>er<br>m by Everyone                           | Fields of interes |              | ge Cover Image |          |      | -        |
| Profession<br>iting "Profession<br>Position (required<br>PhD/Research<br>This field may be so<br>Specialisation in (      | nal Background<br>al Background" Pro<br>)<br>er<br>m by Everyone                           | Fields of interes |              | ge Cover Image |          |      | <b></b>  |
| ase Profession<br>Siting "Profession<br>Position (required<br>PhD/Research<br>This field may be se<br>Specialisation in ( | nal Background<br>al Background <sup>®</sup> Pro<br>)<br>er<br>m by: Everyone<br>required) | Fields of interes |              | ge Cover Image |          |      | +        |
| Profession<br>Specialisation in (<br>PhD/Research<br>This field may be se<br>Specialisation in (<br>This field may i      | nal Background<br>al Background" Pro<br>)<br>er<br>required)<br>g and taxation             | Fields of interes |              | ge Cover Image |          |      | +        |
| ase Profession<br>Siting "Profession<br>Position (required<br>PhD/Research<br>This field may be se<br>Specialisation in ( | nal Background<br>al Background <sup>®</sup> Pro<br>)<br>er<br>required)<br>g and taxation | Fields of interes |              | ge Cover Image |          | Text | +        |

Figure 19 – User profile categories – Professional Background

Fields of Interest: tell others in which fields of sciences you are interested in. It you findable by people looking for keywords such as "Agriculture".

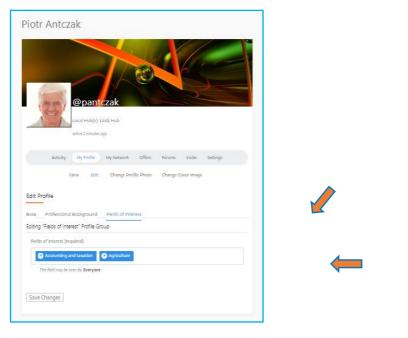

Figure 20 – User profile categories – Fields of Interest

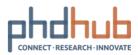

### Upload a profile picture

Make sure to upload a profile picture to stand out. Keep in mind that PhD Hub is a professional network, users expect to see your face, not a logo. It should be your likeness.

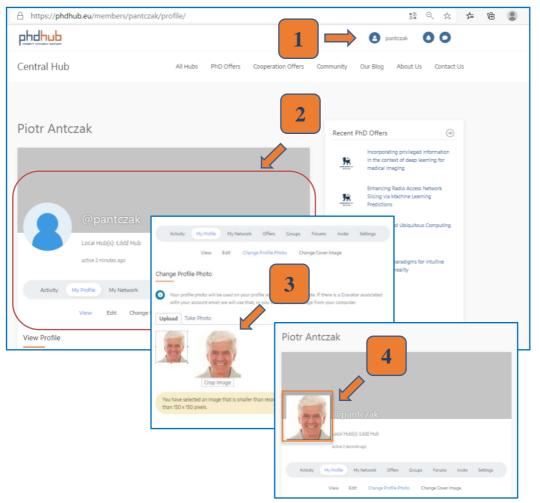

Figure 21 – User profile categories – Picture profile

### Next step

Change your settings and preferences

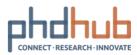

### Change your settings and preferences

31/08/2020 I Features and usage

Manage your account settings and your preferences via your user profile <sup>2</sup> under the Settings category.

Here is what you can do:

- > General to update your email address and/or change your password
- > Email to set your email notification preferences
- > Profile Visibility to select who may see your profile's details
- > Privacy Settings to select who can view your profile
- > Group invites choose to restrict group invites to your friends only
- > Export Data to receive a download link to your data via email
- > Delete Account will erase your account and all the related data

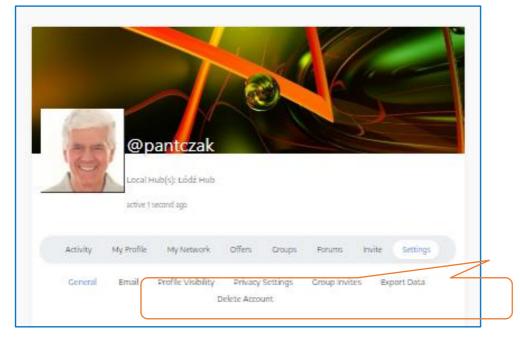

Figure 22 – Manage your account settings

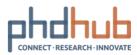

# Invite colleagues and friends to PhD Hub

31/08/2020 I Features and usage

8

Inviting users to PhD Hub is a way to easily grow your network and share good opportunities. As a user, you can invite up to 10 colleagues at a time via your user profile

Go to Invite category, (1) copy-paste the email addresses of your friends and colleagues and (2) add a custom message. (3) Hit Send Invites when they are ready to go.

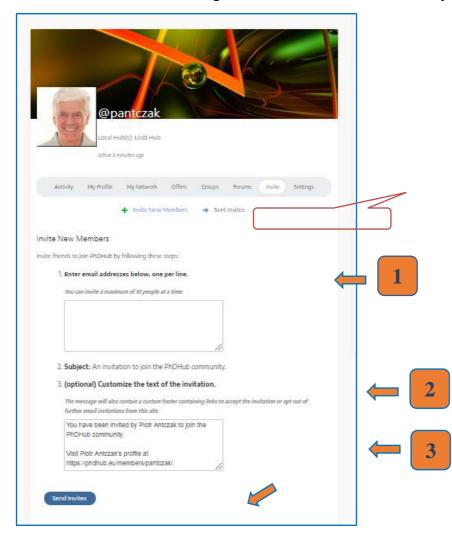

Figure 23 – Invite users to PhD Hub

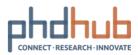

# List of drawings

| Figure 1 – Access to the Admin Panel                          | 3  |
|---------------------------------------------------------------|----|
| Figure 2 - Quick Content Creation Scheme                      | 7  |
| Figure 3 - Scheme for creating a New PhD Offer                | 13 |
| Figure 4 - Scheme to editing PhD Offer                        | 14 |
| Figure 5 – Restore trashed Offers                             | 14 |
| Figure 6 – Create a new topic                                 | 16 |
| Figure 7 – Express Interest in Offers                         | 17 |
| Figure 8 – Send public and private messages                   | 19 |
| Figure 9 - Add New User                                       | 21 |
| Figure 10 - Edit User Account                                 | 22 |
| Figure 11 - Remove User Account                               | 22 |
| Figure 12 – Co-Authorship                                     | 23 |
| Figure 13 – Import content                                    | 24 |
| Figure 14- Edit user role                                     | 26 |
| Figure 15 - Create New User roles                             | 27 |
| Figure 16 – User profile categories                           | 28 |
| Figure 17 – User profile categories                           | 29 |
| Figure 18 – User profile categories – Base                    | 29 |
| Figure 19 – User profile categories – Professional Background |    |
| Figure 20 – User profile categories – Fields of Interest      |    |
| Figure 21 – User profile categories – Picture profile         | 31 |
| Figure 22 – Manage your account settings                      |    |
| Figure 23 – Invite users to PhD Hub                           |    |